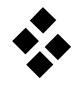

 $\mathbf{x}(t)$ 

 $\mathbf{x}(t)$ 

## **Zustandsgleichungen von Mehrkörpersystemen**

## **Aufgabe 1**

Wie lauten die Zustandsraumdarstellungen und die zugehörigen Blockschaltbilder von idealisierten zwangserregten Schwingungssystemen, die durch …

a) nichtlineare Bewegungsgleichungen beschrieben werden?

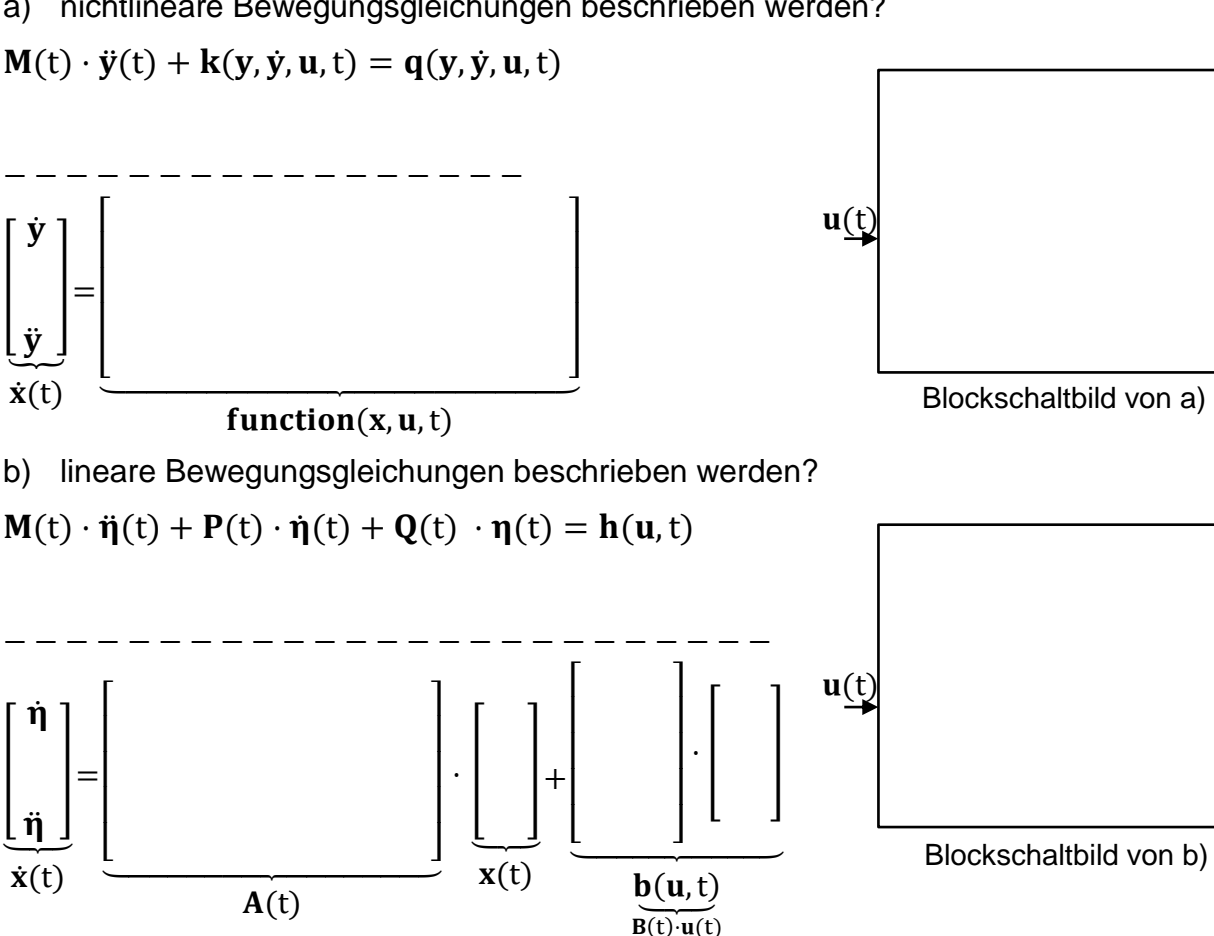

*Hinweis*: Da es sich um ein lineares System handelt, kann b(u,t) auch durch die Eingangsmatrix  $B(t)$  und den Vektor der Eingänge  $u(t)$  dargestellt werden.

## **Aufgabe 2**

Um hohe Kräfte bei stoßartigen Störungen (z.B. bei einem Fahrwerk) zu verhindern, können Federn & Dämpfer in Reihe und zusätzlich parallel geschaltet werden. Das resultierende Koppelelement hat eine Eigendynamik (PID-Kraft). Die Koordinaten y und w bezeichnen jeweils Auslenkungen aus der Gleichgewichtslage für den Eingang  $u = 0$ .

a) Schneiden Sie das System frei.

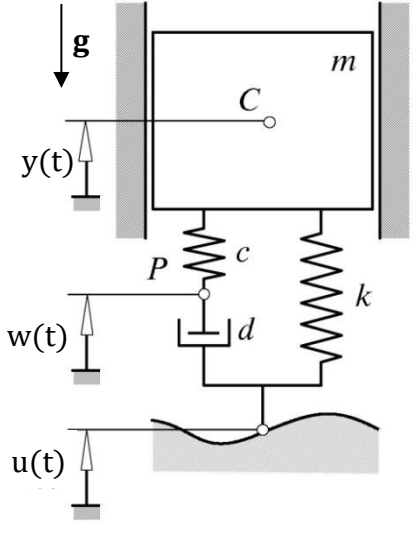

![](_page_1_Figure_0.jpeg)

![](_page_1_Figure_3.jpeg)

![](_page_1_Figure_4.jpeg)

 $\hat{\mathbf{x}} = [\mathbf{y} \ \dot{\mathbf{y}} \ \hat{\mathbf{w}}]$  mit  $\hat{\mathbf{w}} = \mathbf{w} - \mathbf{u}$ 

![](_page_1_Figure_6.jpeg)

![](_page_1_Figure_7.jpeg)